# PowerShell 3.0, Part 4 of 4: Profiles, Cmdlets, and Modules

• Demo: Script Module

• Summary

# page 1

**Meet the expert:** Doug Ware is a SharePoint expert and an instructor for many of our SharePoint 2007 and SharePoint 2010 courses. A Microsoft MVP several times over, Doug is the leader of the Atlanta .NET User Group, one of the largest user groups in the Southeast U.S., and is a frequent speaker at code camps and other events. In addition to teaching and writing about SharePoint, Doug stays active as a consultant and has helped numerous organizations implement and customize SharePoint.

**Prerequisites:** This course assumes that users have an understanding of the Windows desktop, Windows server operating system, and how to use a scripting language.

# **Runtime:** 46:26

**Course description:** In this course you'll learn to customize and extend PowerShell for your own needs. To start with you'll learn about profiles which let you control the features that are available whenever you open up a PowerShell console, PowerShell Ice, or any other host for that matter. Then you'll learn how to create custom commandlets with .NET before switching over to learn how to build script commandlets and modules using PowerShell scripting.

#### **Course outline:**

# **Profiles**

- Introduction
- Extending PowerShell
- Managing Scripts
- Profiles
- Profile Variables
- Demo: Configuring a Profile
- Demo: Profile Variables
- Demo: Create a New Profile
- Summary

# **Custom Cmdlets with DotNet**

- Introduction
- Custom Cmdlets
- .NET Pros and Cons
- Building Cmdlets with .NET
- .NET Cmdlet Basics
- Demo: .NET Cmdlets
- Cmdlet Overridable Methods
- Attributes
- Demo: Attributes
- Demo: Testing a Cmdlet
- Demo: Cmdlet Property
- Summary

# **Script Cmdlets and Modules**

- Introduction
- Building Cmdlets with Script
- Demo: Script Cmdlets
- Demo: Script Parameters
- Modules
- Script Module

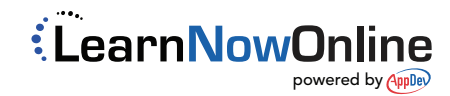